## (有料案件)ぼ活!マイページで参加意思確認を行う方法①

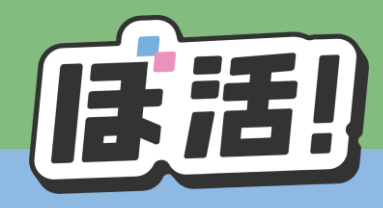

### ①当選メールが届いたら、ぼ活!のマイページを開き、 「参加意思確認」をクリック

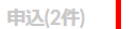

参加意思確認(1件)

受信メール

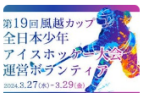

【サンプル】第19回風越カップ全日本少年アイスホッケー大会 運営ボランティア 参加意思確認に回答いただくことで、活動にご参加いただけます。

Pick Up!

2/25(日)までに本ページ末尾の選択肢に必ずご回答をお願いします。残念ながら参加できない場合もご回答ください。

①販売価格 10,000円

②支払い方法·支払時期 お支払い方法は【クレジットカード】又は【銀行振込】のいずれかをお選びいただけます。 なお、銀行振込の場合、振込手数料はお客様のご負担となりますのでご了承ください。

当選のお知らせ日から2/28(水)までにお支払いをお願いいたします。 同日までに入金が確認できない場合、キャンセルされたものとみなし、参加資格を取り消しさせていただきますのでご了承ください。

③分量 2泊3日のボランティア活動 (3/27(水)~29(金))

4申込期限(募集締切日) 2/19(月)

(5引渡時期 (実施日) 3/27(水)~29(余)

#### 6解除等に関する事項

お客様の都合による決済確定後のお客様の都合によるキャンセルは出来ません。あらかじめご了承ください。 やむをえない事情と判断した場合に関してはキャンセルポリシーのとおり対応させていただきます。 ただし、各募集案件ウェブページに別の定めがあるときは、当該ページの定めによるものとします。 ※キャンセルポリシーは からご確認ください。

○ ①~6の事項に同意の上、参加する

◯ 参加を辞退する

## ②記載内容を確認し、「参加する」を選択後、 「提出」をクリック

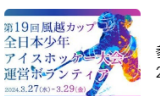

#### 【サンプル】第19回風越カップ全日本少年アイスホッケー大会 運営ボランティア

参加意思確認に回答いただくことで、活動にご参加いただけます。 2/25(日)までに本ページ末尾の選択肢に必ずご回答をお願いします。残念ながら参加できない場合もご回答ください。

①販売価格 10.000円

②支払い方法・支払時期 お支払い方法は【クレジットカード】又は【銀行振込】のいずれかをお選びいただけます。 なお、銀行振込の場合、振込手数料はお客様のご負担となりますのでご了承ください。

当選のお知らせ日から2/28(水)までにお支払いをお願いいたします。 同日までに入金が確認できない場合、キャンセルされたものとみなし、参加資格を取り消しさせていただきますのでご了承ください。

3分量 2泊3日のボランティア活動 (3/27(水)~29(金))

(4)申込期限(募集締切日) 2/19(月)

(6)引渡時期 (実施日) 3/27(水)~29(金)

6解除等に関する事項 お客様の都合による決済確定後のお客様の都合によるキャンセルは出来ません。あらかじめご了承ください。 やむをえない事情と判断した場合に関してはキャンセルポリシーのとおり対応させていただきます。 ただし、各募集案件ウェブページに別の定めがあるときは、当該ページの定めによるものとします。 ※キャンセルポリシーは からご確認ください。

①~6の事項に同意の上、参加する

参加を辞退する

提出

※誤った回答を提出してしまった場合は、日本財団ボラセン info@vokatsu.ip までご連絡ください

提出

# **(有料案件)ぼ活!マイページで参加意思確認を行う方法②**

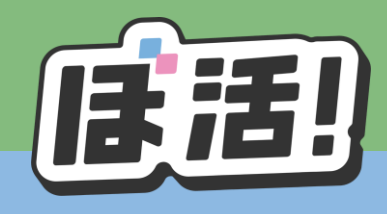

③回答が正しく送信されると下記の小窓が現れます お支払いに関する情報が自動返信メールで送られます ので、メールをご確認ください。

④クレジットカードの場合、マイページからもお支払い いただけます。 銀行振込の場合はメールに記載の 口座までお振込みください。

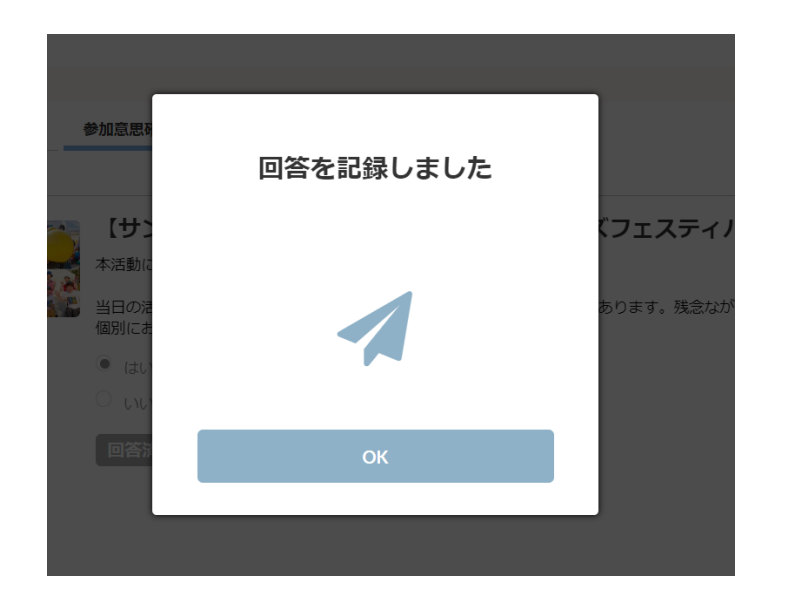

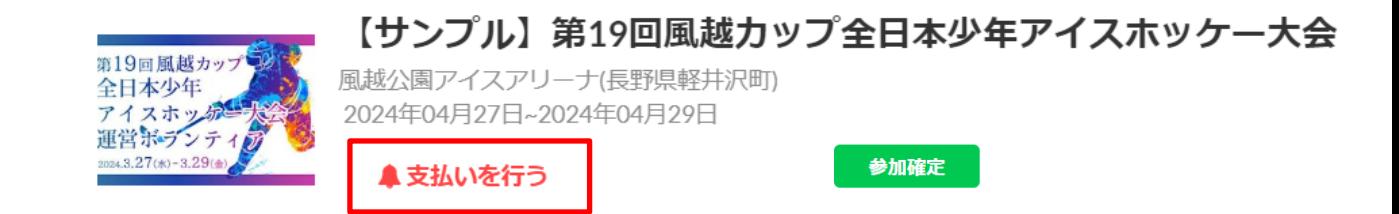

※お支払い方法については、以下の資料をご確認ください。 <https://vokatsu.jp/payment230706.pdf>